## **Kafka APIs**

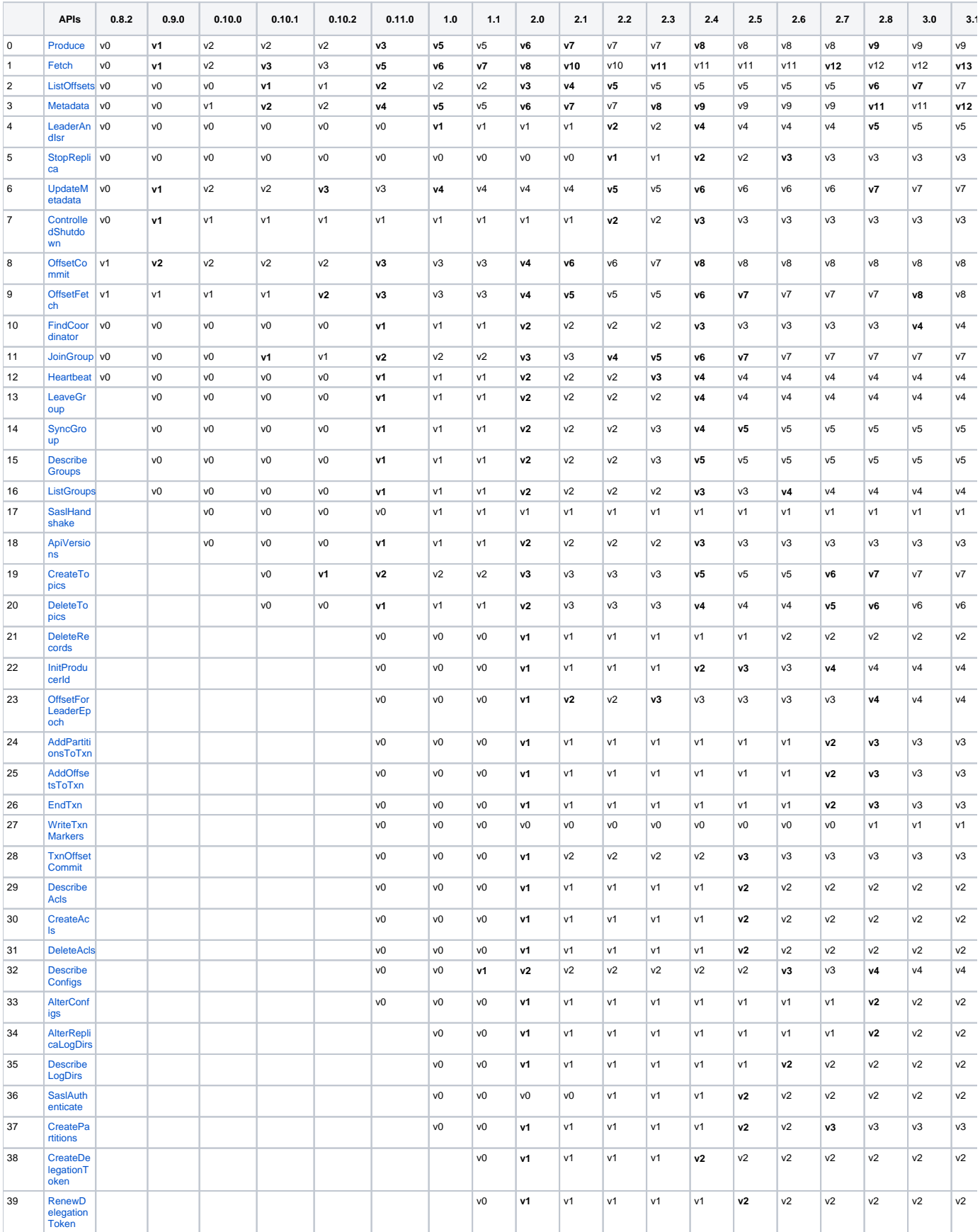

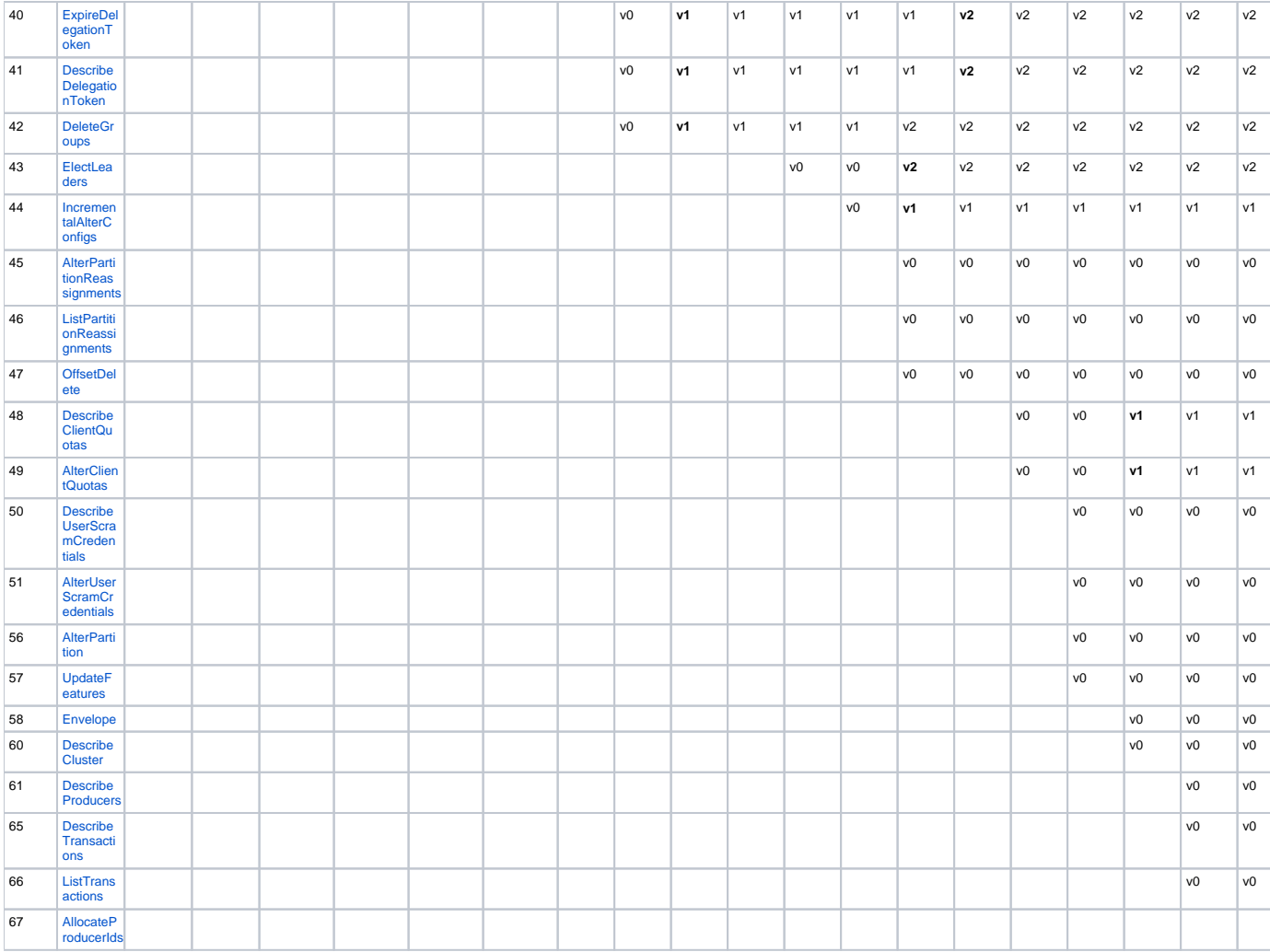